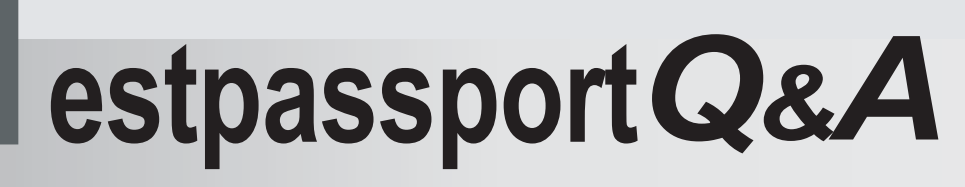

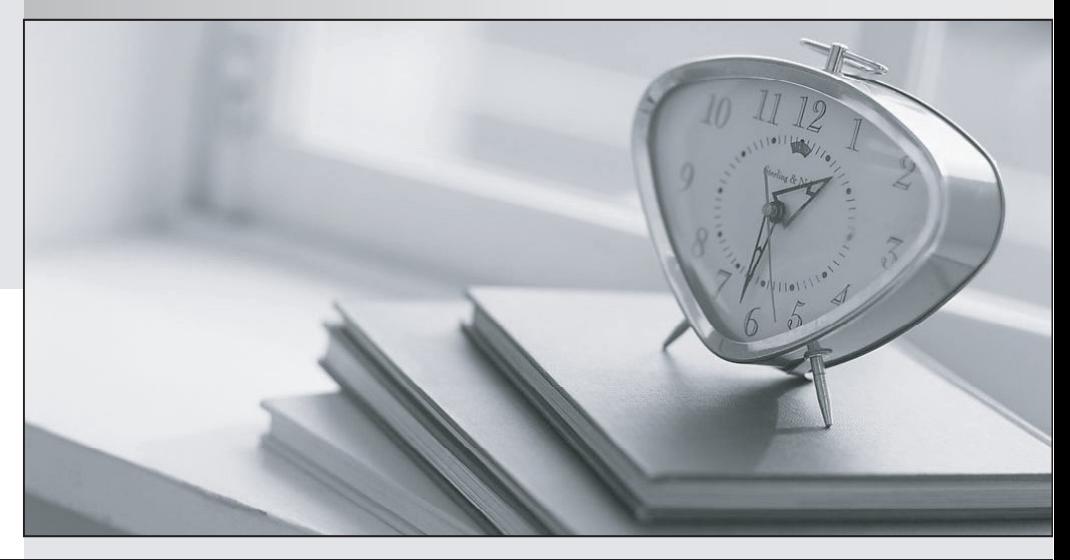

meilleure La qualité  $\overline{e}$ meilleur service

http://www.testpassport.fr

Service de mise à jour gratuit pendant un an

## **Exam** : **200-550**

### **Title** : : Zend Certified PHP Engineer

# **Version** : DEMO

1.What is the output of the following code? echo '1' .(print '2') + 3; A.123 B.213 C.142 D.214 E.Syntax error **Answer:** D

2.What is the output of the following code?  $a = 3$ ; switch (\$a) { case 1: echo 'one'; break; case 2: echo 'two'; break; default: echo 'four'; break; case 3: echo 'three'; break; } A.one B.two C.three D.four

**Answer:** C

3.What is "instanceof" an example of? A.a boolean B.an operator C.a function D.a language construct E.a class magic **Answer:** B

4.Which of the following may be used in conjunction with CASE inside a SWITCH statement? A.A scalar B.An expression C.A boolean D.All of the above **Answer:** D

5.What is the output of the following code?  $a = 'a';$   $b = 'b';$ echo isset(\$c) ? \$a.\$b.\$c : (\$c = 'c').'d'; A.abc B.cd C.0d

#### **Answer:** B

6.Which of the following are valid identifiers? (Choose 3) A.function 4You() { } B.function \_4You() { } C.function object() { }  $D.S1 = "Hello":$  $E.\$ 1 = "Hello World"; **Answer:** B,C,E

7.What super-global should be used to access information about uploaded files via a POST request?

A.\$\_SERVER B.\$\_ENV C.\$\_POST D.\$ FILES E.\$\_GET **Answer:** D

8.What is the difference between "print" and "echo"?

A.There is no difference.

B.Print has a return value, echo does not

C.Echo has a return value, print does not

D.Print buffers the output, while echo does not

E.None of the above

**Answer:** B

9.What is the output of the following code? echo "1" + 2 \* "0x02"; A.1 B.3 C.5

D.20 E.7

**Answer:** C

10.What is the result of the following bitwise operation in PHP?

 $1^{\wedge}2$ A.1 B.3 C.2 D.4 E.-1

**Answer:** B

11.What is the output of the following code? echo "22" + "0.2", 23 .1; A.220.2231 B.22.2231 C.22.2,231 D.56.2 **Answer:** B

12.What is the output of the following code? \$first = "second"; \$second = "first"; echo \$\$\$first; A."first" B."second" C.an empty string D.an error **Answer:** B

#### 13.CORRECT TEXT

Your supervisor wants you to disallow PHP scripts to open remote HTTP and FTP resources using PHP's file functions.Which php.ini setting should you change accordingly? A.allow url fopen, allow url fopen=off, allow url fopen=Off, allow url fopen = off, allow  $url$  fopen = Off **Answer:** A

14.Which of the following code snippets DO NOT write the exact content of the file "source.txt" to "target.txt"? (Choose 2) A.file\_put\_contents("target.txt", fopen("source.txt", "r")); B.file\_put\_contents("target.txt", readfile("source.txt")); C.file\_put\_contents("target.txt", join(file("source.txt"), "\n")); D.file\_put\_contents("target.txt", file\_get\_contents("source.txt")); E.\$handle = fopen("target.txt", "w+"); fwrite(\$handle, file\_get\_contents("source.txt")); fclose(\$handle); **Answer:** B,C 15.What is the recommended method of copying data between two opened files?

A.copy(\$source\_file, \$destination\_file); B.copy(\$destination\_file, \$source\_file);

C.stream\_copy\_to\_stream(\$source\_file, \$destination\_file);

D.stream\_copy\_to\_stream(\$destination\_file, \$source\_file);

E.stream\_bucket\_prepend(\$source\_file, \$destination\_file);

#### **Answer:** C

16.Which of the following will set a 10 seconds read timeout for a stream?

A.ini\_set("default\_socket\_timeout", 10); B.stream\_read\_timeout(\$stream, 10); C.Specify the timeout as the 5th parameter to the fsockopen() function used to open a stream D.stream\_set\_timeout(\$stream, 10); E.None of the above **Answer:** D 17.What function allows resizing of PHP's file write buffer? A.ob\_start() B.set\_write\_buffer()

C.stream\_set\_write\_buffer() D.Change the output\_buffering INI setting via ini\_set() function **Answer:** C

18.What does the \_\_FILE\_\_ constant contain? A.The filename of the current script. B.The full path to the current script. C.The URL of the request made. D.The path to the main script. **Answer:** B

19.What can prevent PHP from being able to open a file on the hard drive (Choose 2)? A.File system permissions B.File is outside of open\_basedir C.File is inside the /tmp directory. D.PHP is running in CGI mode. **Answer:** A,B

20.What purpose do namespaces fulfill? A.Encapsulation B.Alternative to classes C.Improved performance D.All of the above **Answer:** A